**MakeVM With Product Key Free**

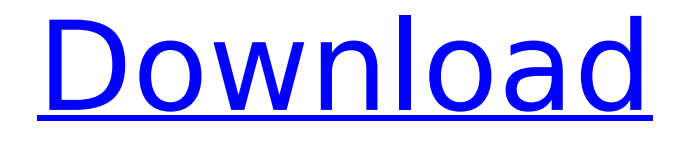

## **MakeVM Crack + With Registration Code Download [Updated] 2022**

Cracked MakeVM With Keygen is an easy-to-use and intuitive application. This product is implemented as a small application in Visual Studio, simple and efficient. MakeVM allows you to customize virtually any hardware on a virtual machine, without changing its structure. You can create new or edit existing virtual machine, modify its parameters as you want. You can create virtual hard disk without writing any additional data. The application will allow you to open any virtual machine for editing. You can use to easily run any virtual machine created by VMWare. The application allows you to modify virtual hardware, even those available only in the proprietary version of VMWare Server. Features:  $□$  Edit virtual machine settings  $□$  Create virtual hard disks  $\Box$  Create a new virtual machine  $\Box$  VMWare Player compatibility  $\Box$ Run multiple virtual machines concurrently How to use: Create a new or edit existing virtual machine. Modify virtual machine settings. Create virtual hard disks. Create a new virtual machine. Run virtual machines. How to use: 1. 2. 3. 4. 5. 6.The state's electronic Department of Revenue has restored all of Oregon's voter check-in systems, including the county-based ones, after a computer failure that was holding up a smooth registration process for thousands of voters. The check-in system malfunctioned Monday afternoon when Oregon's elections division discovered the problem and reported it to the Department of Revenue, said spokesman Peter Cervi. The agency was able to fix the problem by 4 p.m. and by 5:14 the voter check-in system was working again. The last time voter check-in systems were down was in mid-June. Elections officials had been testing those systems in advance of the Aug. 28 primary election. The voter check-in website went down Monday around 2:30 p.m., the same time check-ins began, Cervi said. The problems weren't related to server issues but a failure in how the system sends voter registration data to the elections division, he said. While checks were processed, the website display server became overloaded, he said. The server is typically only accessed directly by the elections division. The checkin system was initially modified as part of the early voting process in November 2016. Voters could check in and receive ballots for the

## **MakeVM Crack PC/Windows**

MakeVM is free, easy to use, intuitive, and hassle-free. It will allow you to create, edit and fine-tune Virtual Machines to play with virtualization software that have limited support for such operations (like VMWare Player). The virtual machines, created with MakeVM could be played with VMWare Player, as well as MakeVM can customize virtual machine, designed for VMWare virtualization software. Create your own/edit existing Virtual Machine to play with VMWare Player or other compatible virtualization software. The online version of MakeVM is designed for desktop or laptop computers and uses a secured connection to the MakeVM server, MakeVM provides an easy setup and is intuitive to use. Information about your Internet connection, virtual machine settings, and any downloaded software is logged in a central "Activity" pane in the Internet browser. In addition, MakeVM's integrated Help System and online video tutorials are available. You can also access your virtual machine's technical details from the interface. Some features will require you to enter a serial number before you can use them. The serial number allows MakeVM to monitor your virtual machine's power usage and keeps track of the changes made to your virtual machine's configuration. MakeVM uses an integrated Help System and online video tutorials are available. You can also access your virtual machine's technical details from the interface. Some features will require you to enter a serial number before you can use them. MakeVM's interface is based on Microsoft's Visual Studio framework and allows for a drag and drop user interface. Installing MakeVM: MakeVM is free, easy to use, intuitive, and hassle-free. It will allow you to create, edit and fine-tune Virtual Machines to play with virtualization software that have limited support for such operations (like VMWare Player). The online version of MakeVM is designed for desktop or laptop computers and uses a secured connection to the MakeVM server, MakeVM provides an easy setup and is intuitive to use. Information about your Internet connection, virtual machine settings, and any downloaded software is logged in a central "Activity" pane in the Internet browser. In addition, MakeVM's integrated Help System and online video tutorials are available. You can also access your virtual machine's technical details from the interface. Some features will require you to enter a serial number before you can use them. The serial number allows MakeVM

to monitor your virtual machine's power usage and b7e8fdf5c8

# **MakeVM Crack+ [Win/Mac] (Final 2022)**

MakeVM is a front-end for VirtualBox and VMWare Player. It allows you to create, edit and fine-tune Virtual Machines to play with virtualization software that have limited support for such operations (like VMWare Player). It allows you to manage virtual hardware settings, set new virtual hardware, including new virtual disks.  $\Box$  customize virtual hardware for existing virtual machine;  $\Box$  create new virtual machine;  $\Box$  create hard disk images;  $\Box$  virtual machines, created with MakeVM could be played with VMWare Player, as well as MakeVM can customize virtual machine, designed for VMWare virtualization software. Limitations: □ Some application functions not available. □ Virtual disk size limit is 2Gb VMware Player v. 7.5.3 Build 4935198 - Build 2.6.0.8 VMWare Player is a free application that allows you to run other operating systems inside your Windows PC. This program has been downloaded over 2 million times and over a million computers have been running it on Windows. You can run Windows, Linux, and Mac operating systems on the same PC, or you can run Windows, Linux, and Windows. You can also use it to run popular versions of the Unix operating system such as FreeBSD, NetBSD, and OpenBSD. With the upgraded VMware Player 7.5.3, you have access to a new and improved interface. The interface lets you install, start, and manage virtual machines from the desktop directly from the main screen. You have quick and easy access to virtual machine sharing, network, licensing, and more. VMWare Player v. 2.5.6 Build 378965 - Build 2.6.0.2 VMWare Player is a free application that allows you to run other operating systems inside your Windows PC. This program has been downloaded over 2 million times and over a million computers have been running it on Windows. You can run Windows, Linux, and Mac operating systems on the same PC, or you can run Windows, Linux, and Windows. You can also use it to run popular versions of the Unix operating system such as FreeBSD, NetBSD, and OpenBSD. With the upgraded VMware Player 2.5.6, you have access to a new and improved interface. The interface lets you install, start, and manage virtual machines

#### **What's New In?**

MakeVM allows you to create, edit and fine-tune virtual machines to play with virtualization software that has limited support for such operations (like VMWare Player). MakeVM allows you to customize virtual hardware for existing virtual machine; Create new virtual machine and its hard disk images; Create virtual machine from any virtual machine image; Create physical virtual hard disk image; Virtual disk size limit is 2GB, which could be increased by deleting unneeded file, or increase physical size of drive; Make virtual machine's storage space limited to 1GB; In a single desktop installation, a single user could make changes to the configuration of all virtual machines. It is possible to uninstall MakeVM or make changes to software without losing VMs; Makefile is included in MakeVM package; MakeVM is used to create virtual machines for VMWare Player and other compatible virtualization software. Vbox4fuse.exe is an easy to use tool that allows you to run VMs from Windows Server 2003, 2008, 2008r2 and Windows Vista / 7 / 8 / 8.1 / 10. Vbox4fuse.exe is an easy-to-use tool that allows you to run VMs from Windows Server 2003, 2008, 2008r2, and Windows Vista / 7 / 8 / 8.1 / 10. It is designed to run VMs in a standalone mode, not as part of a hypervisor such as Xen or KVM. This means that your VMs do not share the physical resources of the host and Vbox4fuse does not include access to those resources. For example, if you use a dual-core computer (such as a 2GHz Pentium Dual Core and 4GB of RAM) to run a machine that consumes 4GB of RAM, you will need to have at least 4GB of RAM available in your system. With Vbox4fuse, you will not need to convert your system into a Xen or KVM system; you can just use the additional RAM for your VMs. Vbox4fuse supports all platform (32bit and 64bit) and all supported server OS. Windows Server 2008 R2 and Windows Server 2003 would be supported by the latest server release of Vbox4fuse. vbox4fuse Features:  $\Box$  Works in a standalone mode, not as part of a hypervisor, such as Xen or KVM; □ VMs is stored

## **System Requirements:**

OS: Windows 7 Processor: Intel Core 2 Duo, 3.00 GHz Memory: 4 GB Graphics: NVIDIA GeForce 8600 GTS or ATI Radeon HD 4650 or better DirectX: Version 9.0 Network: Broadband Internet connection Minimum Requirements: Memory: 2 GB DirectX: Version 9.

Related links:

[https://expressionpersonelle.com/emco-remote-registry-exporter-1-2-2-free](https://expressionpersonelle.com/emco-remote-registry-exporter-1-2-2-free-download-3264bit-2022/)[download-3264bit-2022/](https://expressionpersonelle.com/emco-remote-registry-exporter-1-2-2-free-download-3264bit-2022/) [https://medicilearningit.com/wp](https://medicilearningit.com/wp-content/uploads/2022/07/Kloverpoint_Crack__Activation_Key_For_Windows_2022.pdf)[content/uploads/2022/07/Kloverpoint\\_Crack\\_\\_Activation\\_Key\\_For\\_Windows\\_2022.pdf](https://medicilearningit.com/wp-content/uploads/2022/07/Kloverpoint_Crack__Activation_Key_For_Windows_2022.pdf) [https://goldenessentials.delivery/wp-content/uploads/2022/07/NimbleText\\_Crack\\_\\_\\_Free.pdf](https://goldenessentials.delivery/wp-content/uploads/2022/07/NimbleText_Crack___Free.pdf) <http://weedcottage.online/?p=95513> [http://www.townlifeproperties.com/wp](http://www.townlifeproperties.com/wp-content/uploads/2022/07/Free_Bronze_Button_Icons_Crack__Torrent_Download_For_PC.pdf)content/uploads/2022/07/Free\_Bronze\_Button\_Icons\_Crack\_Torrent\_Download\_For\_PC.pdf <https://biodashofficial.com/wp-content/uploads/2022/07/ottydome.pdf> [https://paintsghana.com/advert/repair-pst-crack-free-registration-code-for-windows](https://paintsghana.com/advert/repair-pst-crack-free-registration-code-for-windows-april-2022/)[april-2022/](https://paintsghana.com/advert/repair-pst-crack-free-registration-code-for-windows-april-2022/) <http://www.vecchiosaggio.it/wp-content/uploads/2022/07/promkaid.pdf> <https://2z01.com/autotrace-crack-download-x64/> [http://implicitbooks.com/advert/winalarm-1-2-0-7-crack-lifetime-activation-code](http://implicitbooks.com/advert/winalarm-1-2-0-7-crack-lifetime-activation-code-download-2022/)[download-2022/](http://implicitbooks.com/advert/winalarm-1-2-0-7-crack-lifetime-activation-code-download-2022/) [https://countymonthly.com/advert/animated-captures-maker-with-registration-code-win](https://countymonthly.com/advert/animated-captures-maker-with-registration-code-win-mac/)[mac/](https://countymonthly.com/advert/animated-captures-maker-with-registration-code-win-mac/) <http://osvita-olgynkaotg.org.ua/advert/cinematize-2-1-3-activation-code-with-keygen/> [http://www.diarioelsoldecusco.com/advert/cooler-efficiency-crack-activation-code-with](http://www.diarioelsoldecusco.com/advert/cooler-efficiency-crack-activation-code-with-keygen-download/)[keygen-download/](http://www.diarioelsoldecusco.com/advert/cooler-efficiency-crack-activation-code-with-keygen-download/) <https://speakerauthorblueprint.com/wp-content/uploads/2022/07/dararon.pdf> <https://ibipti.com/french-dictionaries-crack-activation-code-pc-windows/> <https://enricmcatala.com/audiom-keygen/> [https://www.theautolocators.com/wp-content/uploads/2022/07/Split\\_XPS\\_Merge.pdf](https://www.theautolocators.com/wp-content/uploads/2022/07/Split_XPS_Merge.pdf) <https://sfinancialsolutions.com/blasm-activation-key-free-download-latest/> <https://delicatica.ru/2022/07/04/bn-switcher-crack-pc-windows/> [https://hamrokhotang.com/advert/exosee-crack-serial-key-download-pc-windows](https://hamrokhotang.com/advert/exosee-crack-serial-key-download-pc-windows-updated-2022/)[updated-2022/](https://hamrokhotang.com/advert/exosee-crack-serial-key-download-pc-windows-updated-2022/)